# Kotlin Cheat Sheet: Functions

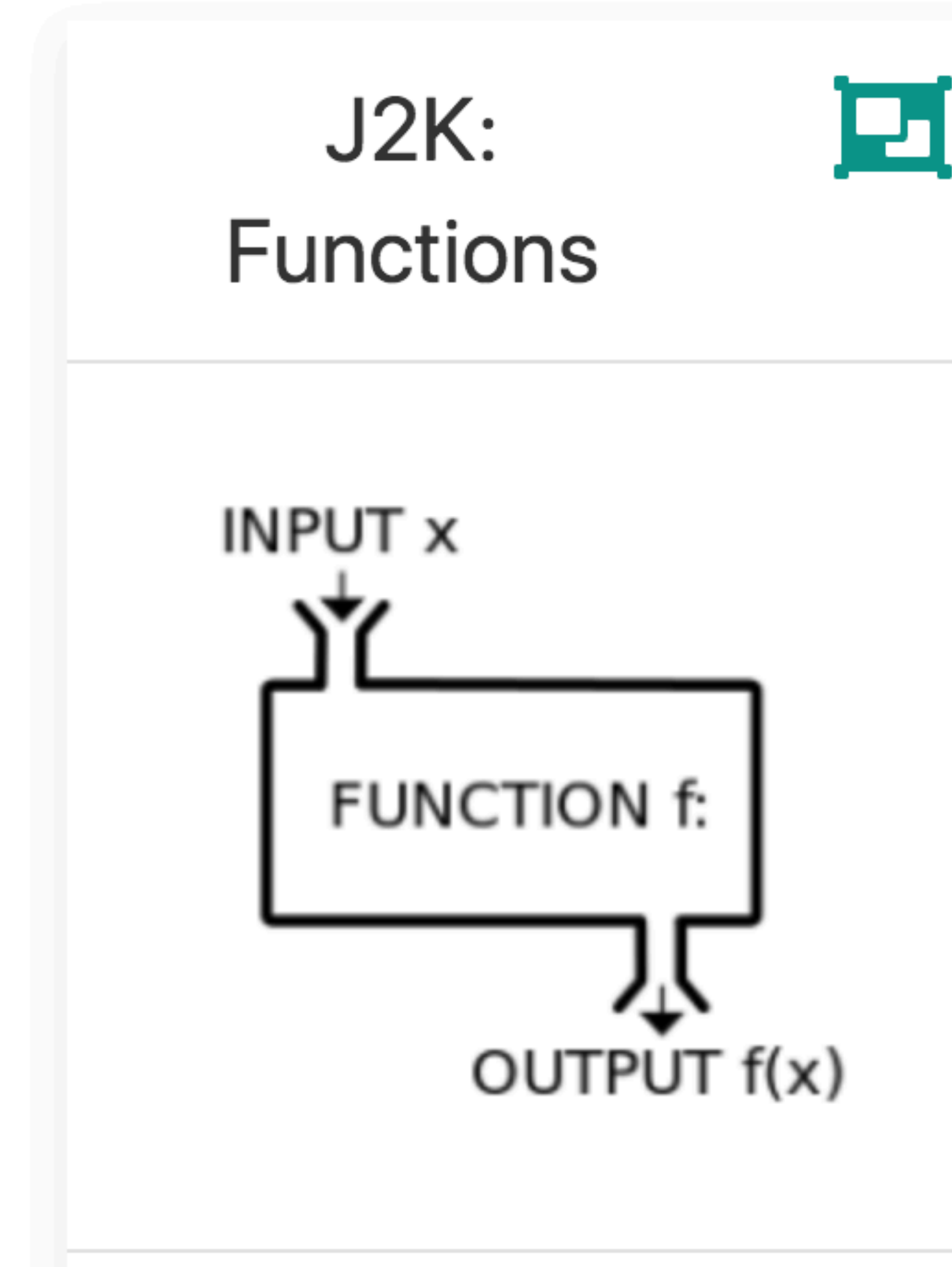

Functions in Java & Kotlin

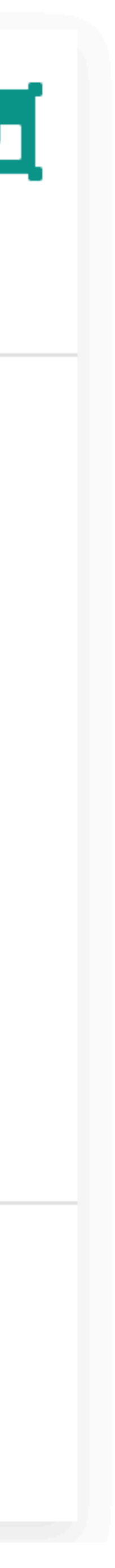

# void doSomething() { // logic here  $\mathcal{L}$

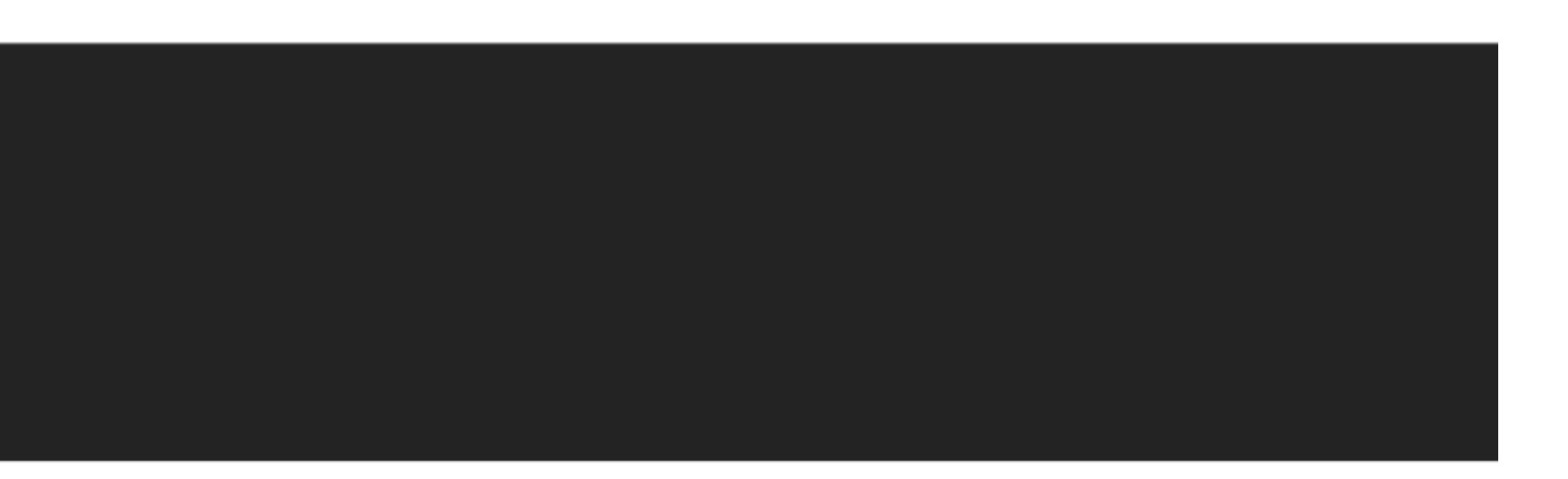

# Kotlin

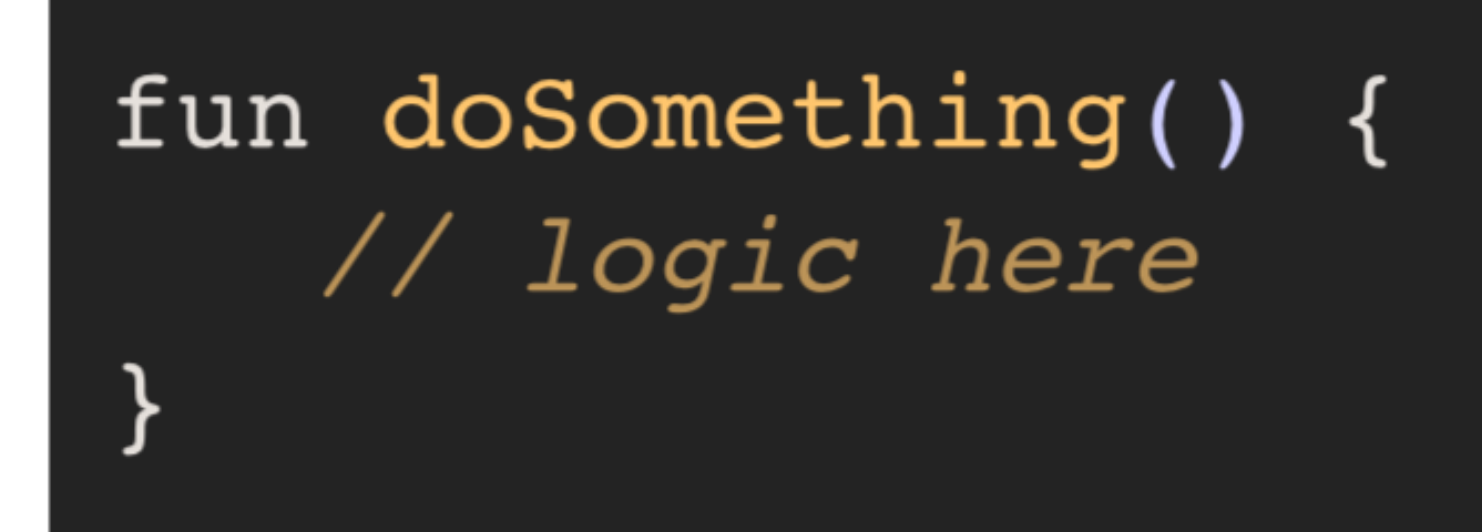

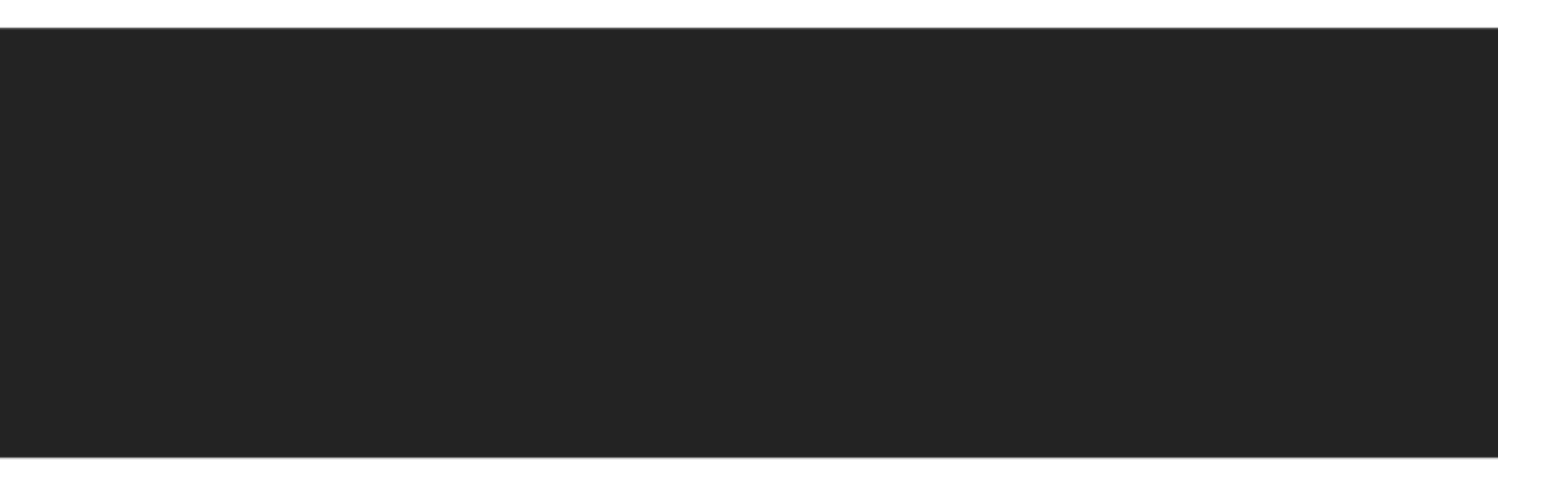

# void doSomething() { // logic here  $\mathcal{Y}$

Kotlin

fun doSomething() { // logic here

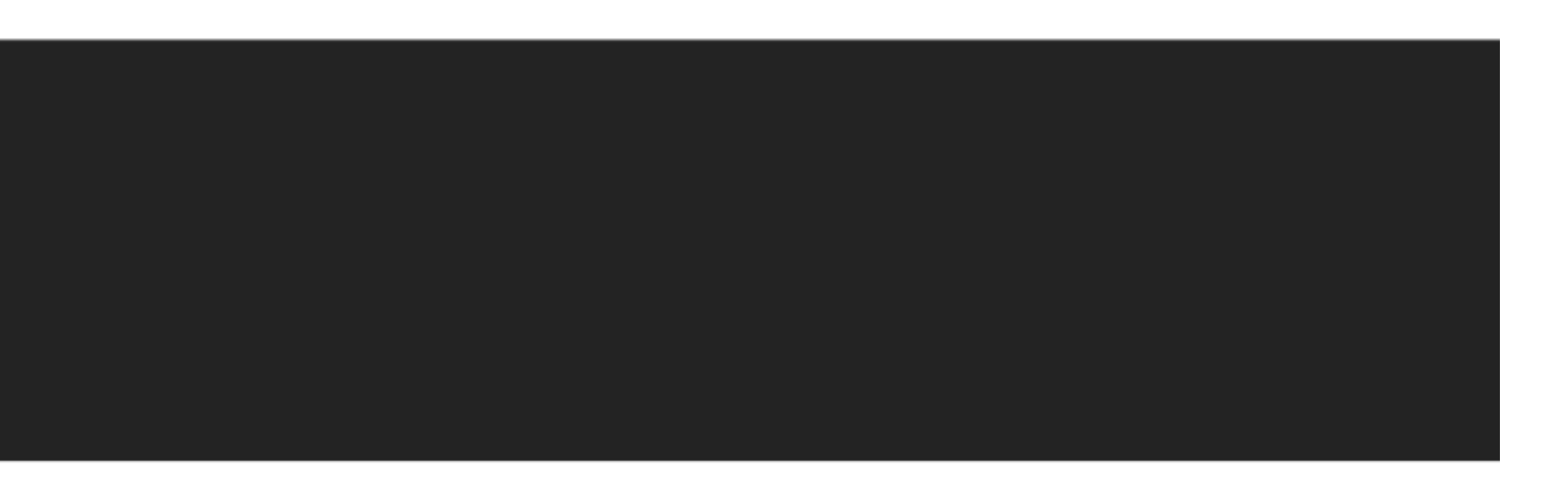

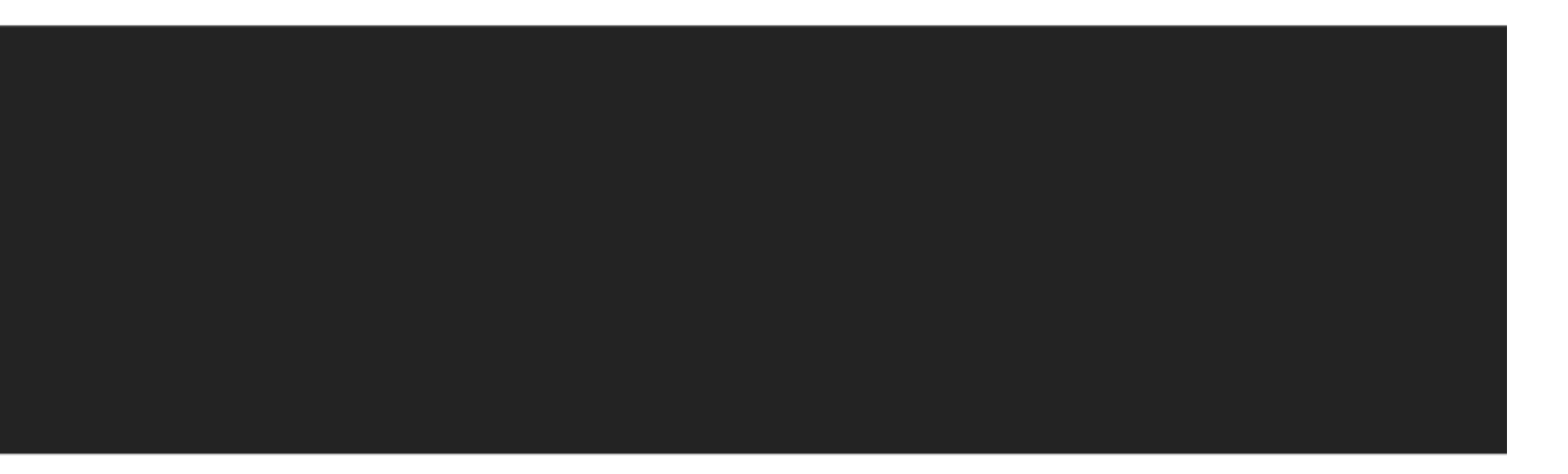

 $\}$ 

int getScore() { // logic here return score;

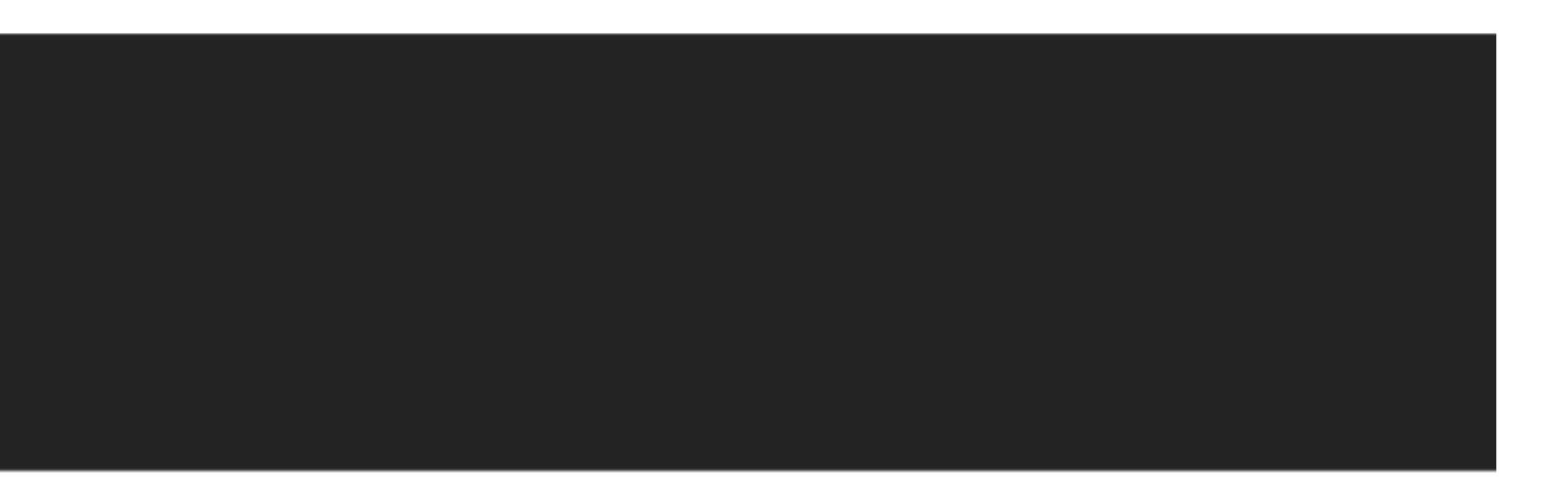

### Kotlin

fun getScore(): Int { // logic here return score  $\}$ // as a single-expression function fun getScore(): Int = score even simpler (type will be determined automatically)  $\frac{1}{2}$ fun getScore() = score //  $return-type$  is Int

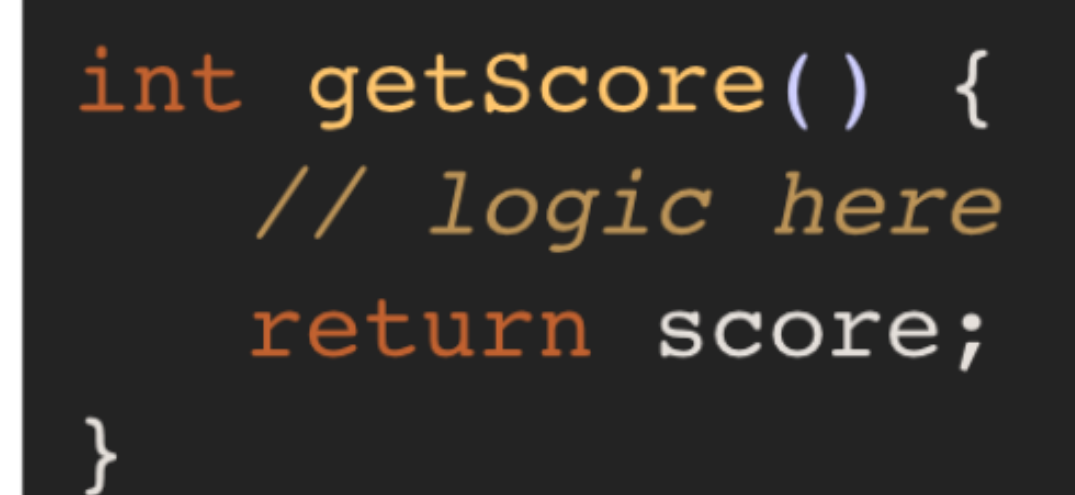

Kotlin

fun getScore(): Int { // logic here return score } // as a single-expression function fun getScore(): Int = score even simpler (type will be determined automatically)  $\sqrt{2}$ fun getScore() = score //  $return-type$  is Int

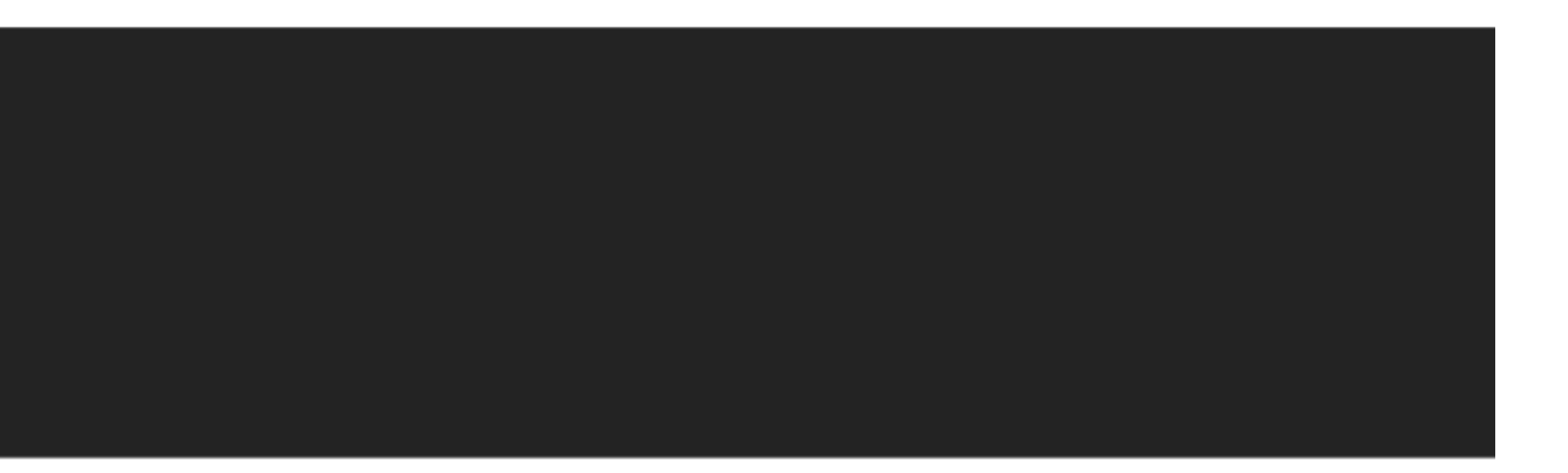

int getScore(int value) { // logic here return 2 \* value;

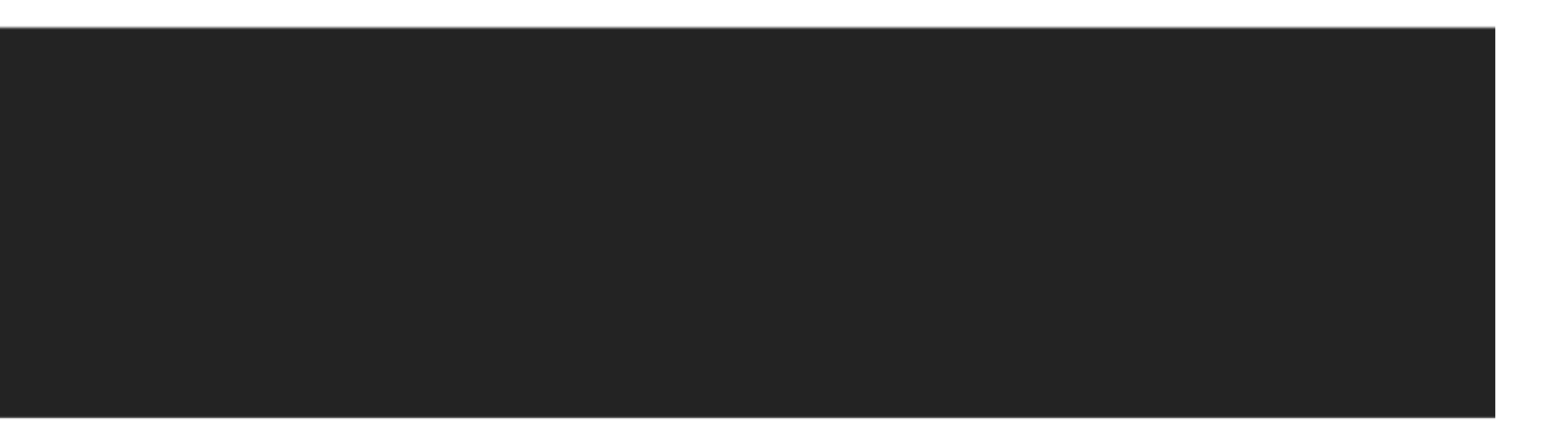

#### Kotlin

fun getScore(value: Int): Int { // logic here return 2 \* value // as a single-expression function fun getScore(value: Int): Int =  $2 *$  value // even simpler (type will be determined automatically) fun getScore(value: Int) = 2 \* value // return-type is int

int getScore(int value) { // logic here return 2 \* value;

Kotlin

fun getScore(value: Int): Int { // logic here return 2 \* value // as a single-expression function fun getScore(value: Int): Int =  $2 *$  value // even simpler (type will be determined automatically) fun getScore(value: Int) = 2 \* value // return-type is int

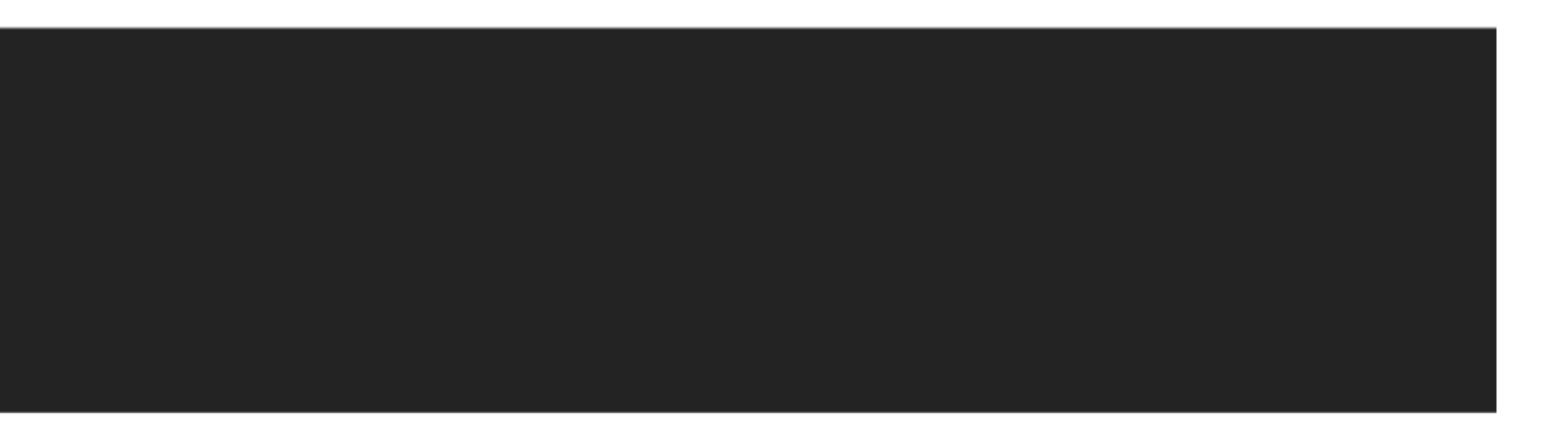